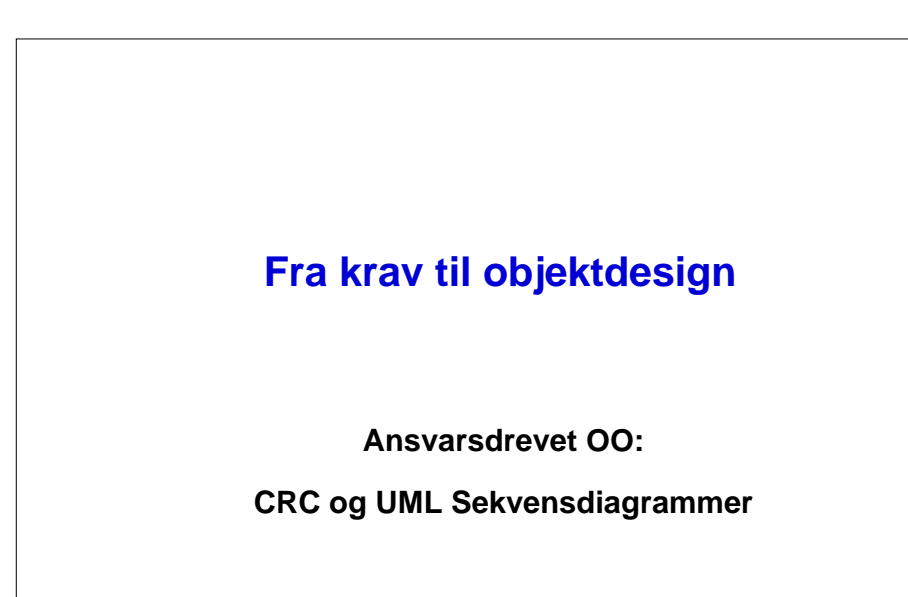

### **Dagens forelesning**

- o **Kort repetisjon av kravspesifikasjon med UML**
	- **Hva skal systemet gjøre?**
	- **UML: Bruksmønstermodeller**

#### o **Objektdesign**

- **Hvordan skal systemet fungere?**
- **Tre typer objekter**
- **CRC: Hvordan finne "gode" objekter?**

**© Institutt for informatikk – Erik Arisholm 15.03.2006** 

**UML: Sekvensdiagrammer**

# Kursregistrering bruksmønstermodell (ny versjon)

**© Institutt for informatikk – Erik Arisholm 15.03.2006** 

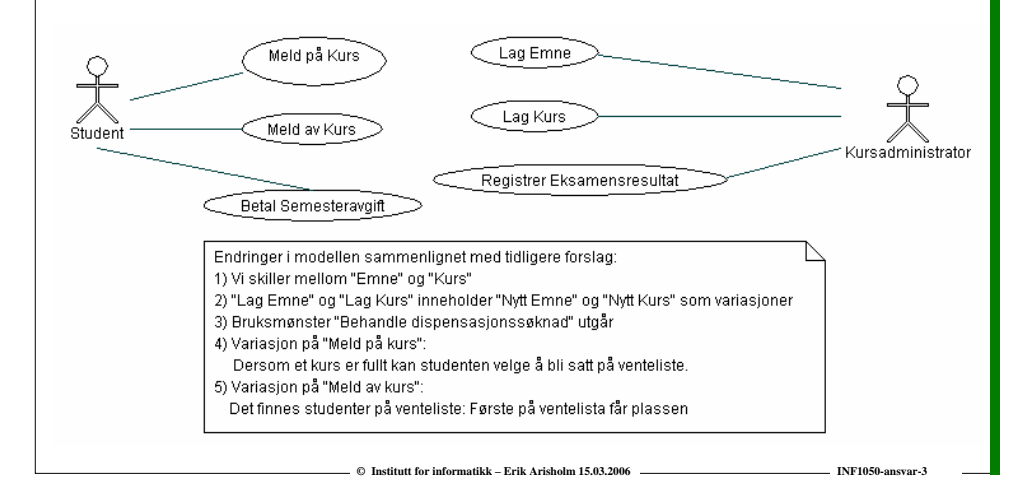

# Spesifikasjon av "Lag emne"

#### **Navn:** Lag emne

**Aktør:** Kursadministrator

**Trigger:** Kursadministrator ønsker å opprette eller endre et emne

#### **Normal Hendelsesflyt:**

- 1. Kursadministrator velger emnekode
- 2. Systemet finner emnet
- 3. Kursadministratoren oppdaterer beskrivelsen av emnet (her kan det være mange underpunkter og variasjoner, for eksempel registrering av hvilke andre emner som forutsettes)
- 4. Systemet registrerer den nye informasjonen

#### **Variasjoner:**

…

2a. Emnekoden eksisterer ikke:

1. Systemet spør om nytt emne skal opprettes og oppretter i så fall nytt emne med gitt emnekode (dvs, "Nytt emne" er en variasjon over "Lag emne")

#### **Relatert informasjon:**

Pga behov for historikk og avhengighet til kurs kan man ikke slette emner, men det bør være mulig å definere at et nytt emne *erstatter* et gammelt emne under punkt 3.

### **Revidert spesifikasjon av "Meld på kurs"**

**Navn:** Meld på kurs

**Aktør:** Student

**Trigger:** Student ønsker å melde seg på et kurs

**Pre-betingelse:** Student har betalt semesteravgift og er logget inn på systemet

**Post-betingelse:** Student er meldt på kurset eller er satt på venteliste

#### **Normal Hendelsesflyt:**

- 1. Studenten velger emne
- 2. Systemet sjekker at studenten kvalifiserer til å ta emnet
- 3. Systemet finner kurs for emnet
- 4. Systemet sjekker om det er ledig plass på kurset
- 5. Systemet registrerer studenten på kurset

## **"Meld på kurs" (forts.)**

#### **Variasjoner:**

#### 1a. Emnet finnes ikke:

- 1. Studenten velger et annet emne eller avslutter
- 2a. Emnet forutsetter andre emner:
	- 1. Systemet sjekker at studenten har bestått kurs for emner som forutsettes
		- 1a. Studenten har ikke bestått kurs for emner som forutsettes:
			- 1. Studenten velger et annet emne eller avslutter
- 3a. Det holdes ikke kurs i emnet dette semesteret:
	- 1. Studenten velger et annet emne eller avslutter

#### 4a. Kurset er fullt:

- 1. Systemet spør om studenten ønsker å bli satt på venteliste
	- 1a. Studenten ønsker å bli satt på venteliste:
		- 1. Systemet setter studenten på venteliste

#### **Relatert informasjon:**

I denne versjonen holdes administrasjon av gruppeundervisning utenfor systemet

### **Metode for ansvarsdrevet OO**

**C** Institutt for informatikk – **Erik Arisholm 15.03.2006** –

- **Inf1050 metoden (Iterativ):**
	- **Analyse av krav**
		- **(1) Identifiser aktører og deres mål**
		- **(2) Lag et høynivå bruksmønsterdiagram**
		- **(3) Spesifiser hvert bruksmønster tekstlig med normal hendelsesflyt og variasjoner**
	- **Objektdesign**
		- **For hvert bruksmønster:** 
			- **(4) Identifiser objekter og fordel ansvar mellom dem (CRC)**
			- **(5) Lag sekvensdiagram for normal hendelsesflyt og viktige variasjoner**
			- **(6) Lag klassediagram som tilsvarer sekvensdiagrammene**

**© Institutt for informatikk – Erik Arisholm 15.03.2006 INF1050-ansvar-7**

• **(7) Lag til slutt klassediagram på systemnivå**

### **Hva er et objekt**

**© Institutt for informatikk – Erik Arisholm 15.03.2006 INF1050-ansvar-6**

- **Et objekt er en representasjon av en virkelig "ting".**
- **Et objekt har en entydig identitet, en indre tilstand, og evnen til å reagere på meldinger utenfra.**
- **Et objekt har altså "liv". Virkelighetens objekter er dyr, planter, maskiner og mekanismer.**
- **I modeller er alt mulig - også å "bevisstgjøre" i utgangspunktet døde "ting" som innsjøer, veier, kommuner, firmaer, lån ...**

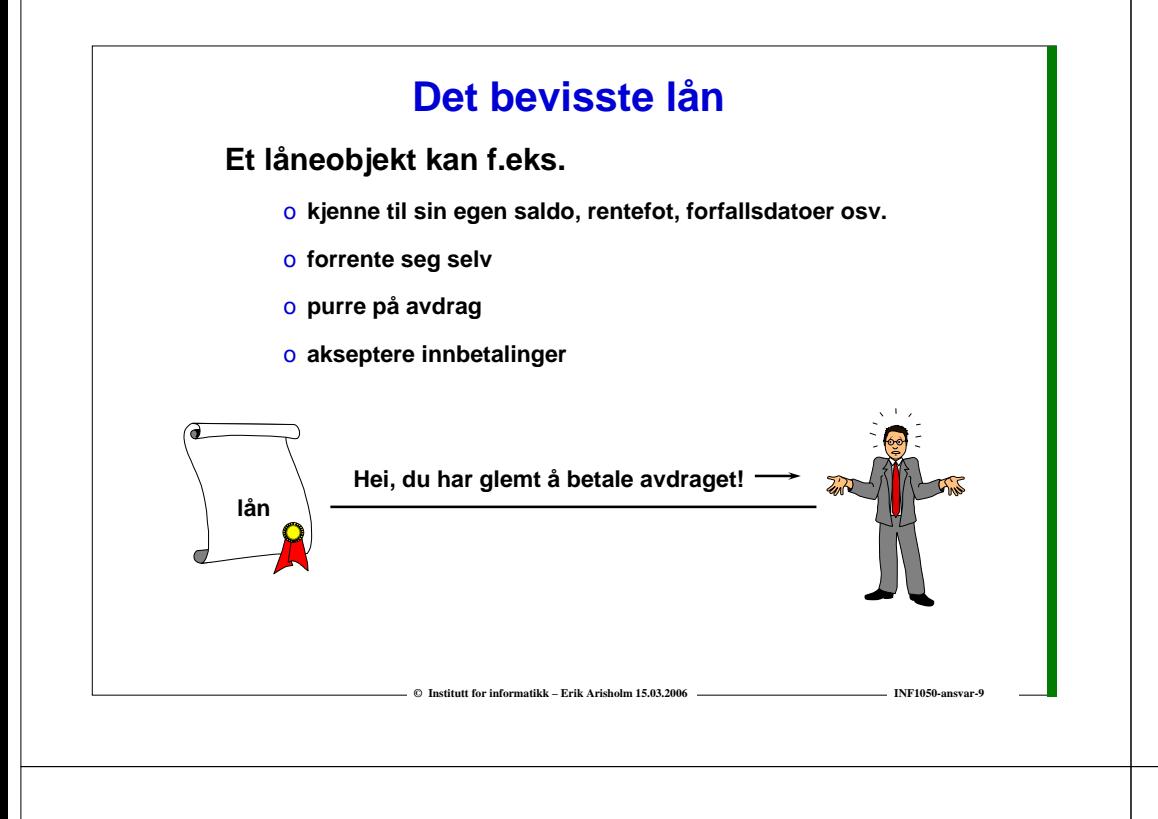

### **Hvordan finne objekter?**

- **Ta først utgangspunkt i "språket" til domenet (problemområdet):** 
	- o **F.eks. "produkt", "ingrediens", "kunde", "student", "konto", "innskudd"**
	- o **Finn begreper i bruksmønsterspesifikasjonene!**
- **Lag CRC-kort for objektene du tror du trenger**
- **Lag sekvensdiagrammer for bruksmønstrene**

 $\odot$  **Institutt for informatikk – Erik Arisholm 15.03.2006** 

# **Utfordringen i å lage OO-modeller**

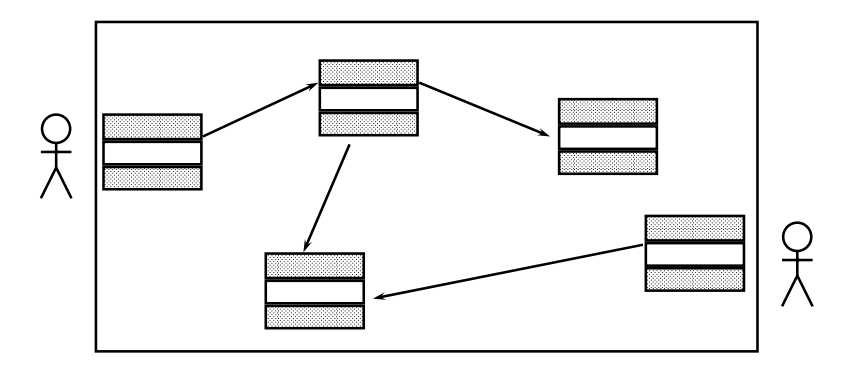

**Gitt et sett bruksmønstre: Hvordan finne objekter og fordele ansvar mellom dem slik at bruksmønstrene blir realisert!**

 $\odot$  **Institutt for informatikk – Erik Arisholm 15.03.20** 

### **Tre typer objekter**

- **Forretningsobjekter ("entity objects")**
- **Kontrollobjekter ("control objects")**
- **Kantobjekter ("boundary objects")**
- **Litt forenklet kan man si at denne tredelingen skiller mellom 1) objekter som skal** *lagres* **i en database, 2) objekter som** *koordinerer*  **handlingene i et bruksmønster og 3) objekter som** *kommuniserer* **med aktørene.**

 $\odot$  **Institutt for informatikk – Erik Arisholm 15.03.20** 

## **Forretningsobjekter ("entity objects")**

- **Representerer de "tingene" virksomheten håndterer, som for eksempel vare, tilbud, ordre, kunde osv.**
- **En forekomst av et forretningsobjekt kan leve lenge kanskje like lenge som virksomheten!**
- **I motsetning til kantobjekter og kontrollobjekter lagres forretningsobjektene i en database (de er "persistente")**

 $\circ$  **Institutt for informatikk – Erik Arisholm 15.03.2006** 

### **Kontrollobjekter ("control objects")**

- **Representerer noe som gjøres i virksomheten**
- **Et kontrollobjekt lever vanligvis ikke lenger enn det handlingsforløpet det inngår i.**
- **Inf1050: ett kontrollobjekt pr. bruksmønster.**
- **Inf1050: Navnet på kontrollobjektet = navnet på bruksmønsteret!**

### **Kantobjekter (boundary objects)**

- **Kantobjekter aktiveres av handlinger fra aktører via brukergrensesnittet**
	- o **for eksempel når aktøren ønsker å starte et bruksmønster ved å trykke på "Meld på kurs"-knappen i brukergrensesnittet.**
- **Kantobjektet oppretter deretter en forekomst av kontrollobjektet som kontrollerer selve handlingsforløpet i bruksmønsteret**
- **Vi kan godt tenke på kantobjekter som bindeleddet mellom et uspesifisert brukergrensesnitt og et kontrollobjekt. Kantobjekter kommuniserer kun med aktører (via brukergrensesnittet) og kontrollobjekter.**

 $\odot$  **Institutt for informatikk – Erik Arisholm 15.03.2006** 

#### **CRC-kort (Class-Responsibility-Collaboration)**

 $\odot$  **Institutt for informatikk – Erik Arisholm 15.03.2006** 

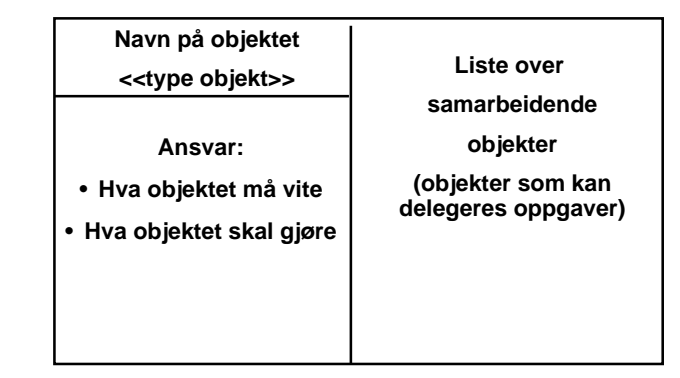

 $\odot$  **Institutt for informatikk – Erik Arisholm 15.03.20** 

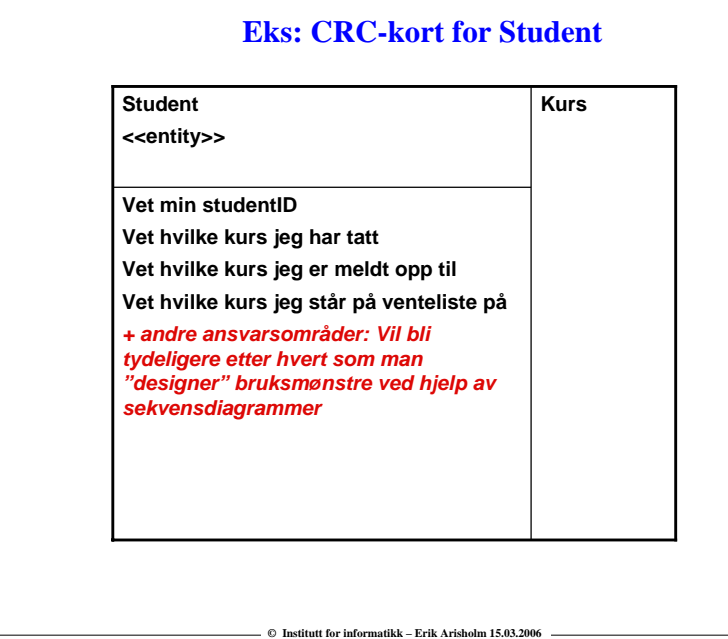

#### **Eks: CRC-kort for Universitet Objektorienterte systemer inneholder ofte et slikt "oppslagsobjekt"**

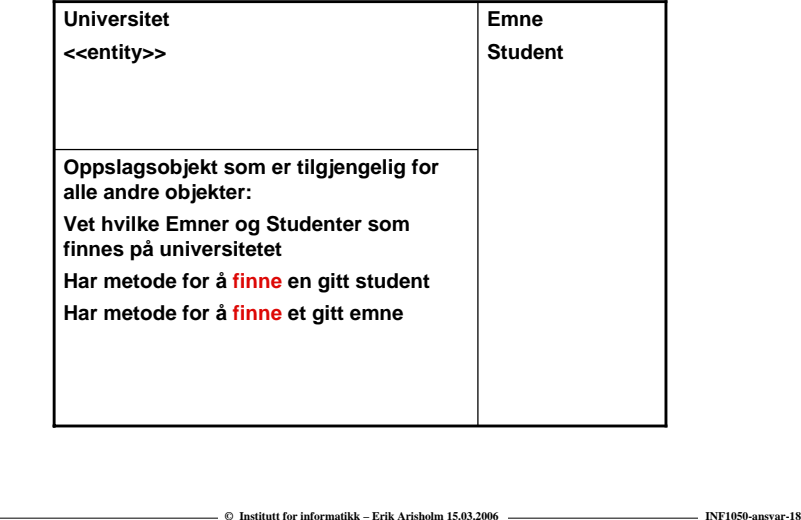

#### **Eks: CRC-kort for bruksmønsteret "Meld på kurs"**

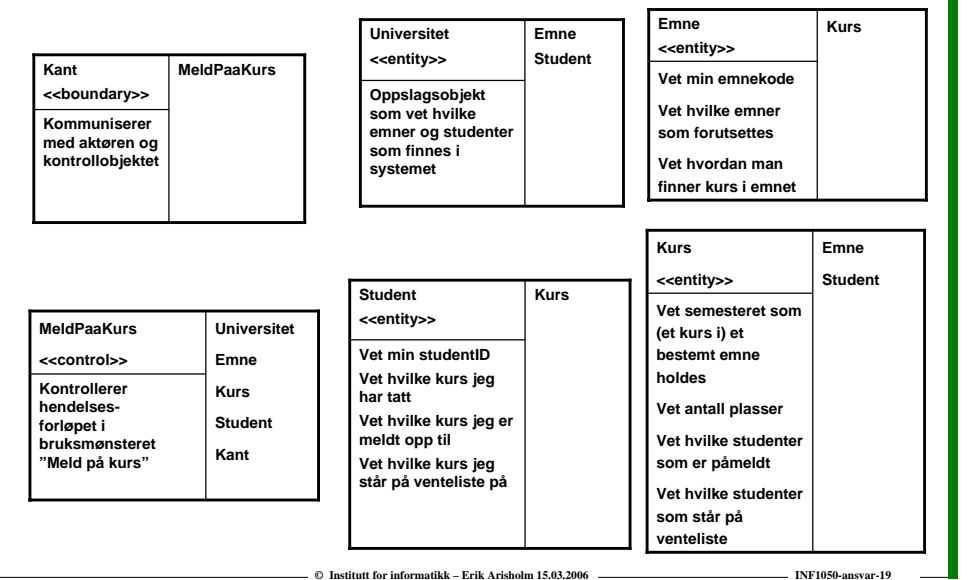

# **Objektdesign med UML sekvensdiagrammer**

- **Et UML sekvensdiagram viser en interaksjon mellom aktører og objekter i systemet for et bestemt bruksmønster**
	- o **Fokuserer på hvordan objektene samarbeider for å løse en bestemt oppgave (bruksmønster)**
	- o **Er ofte nyttig for å identifisere (og spesifisere bruken av) metodene til objektene i systemet**

© **Institutt for informatikk – Erik Arisholm 15.03.2006 <b>INF1050** INF1050

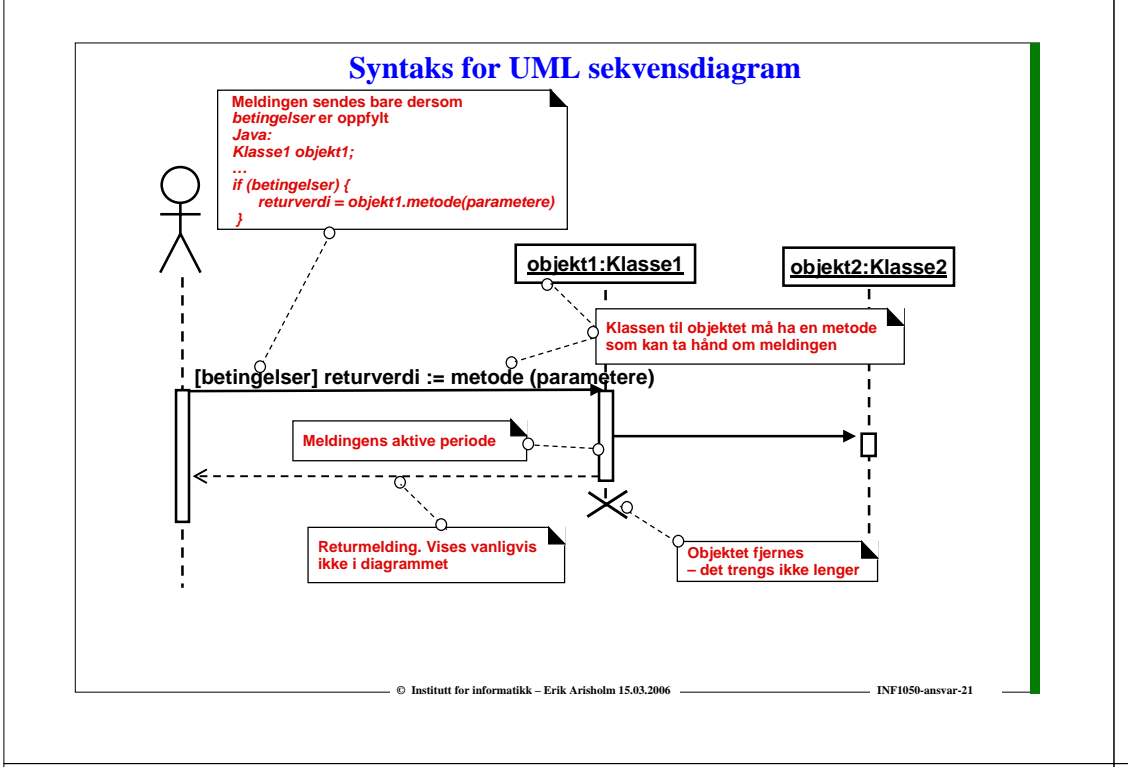

## **Sammenheng mellom bruksmønster og sekvensdiagram**

- **For hvert bruksmønster lager du (i de aller fleste tilfeller) et sekvensdiagram for normal hendelsesflyt**
- **For hver variasjon kan du velge å lage et nytt sekvensdiagram.** 
	- o **Det er viktig å lage sekvensdiagram for variasjoner som har stor innvirkning på designet**

**© Institutt for informatikk – Erik Arisholm 15.03.2006 INF1050-ansvar-22**

- **Introduserer variasjonen nye objekter?**
- **Introduserer variasjonen nye metoder?**

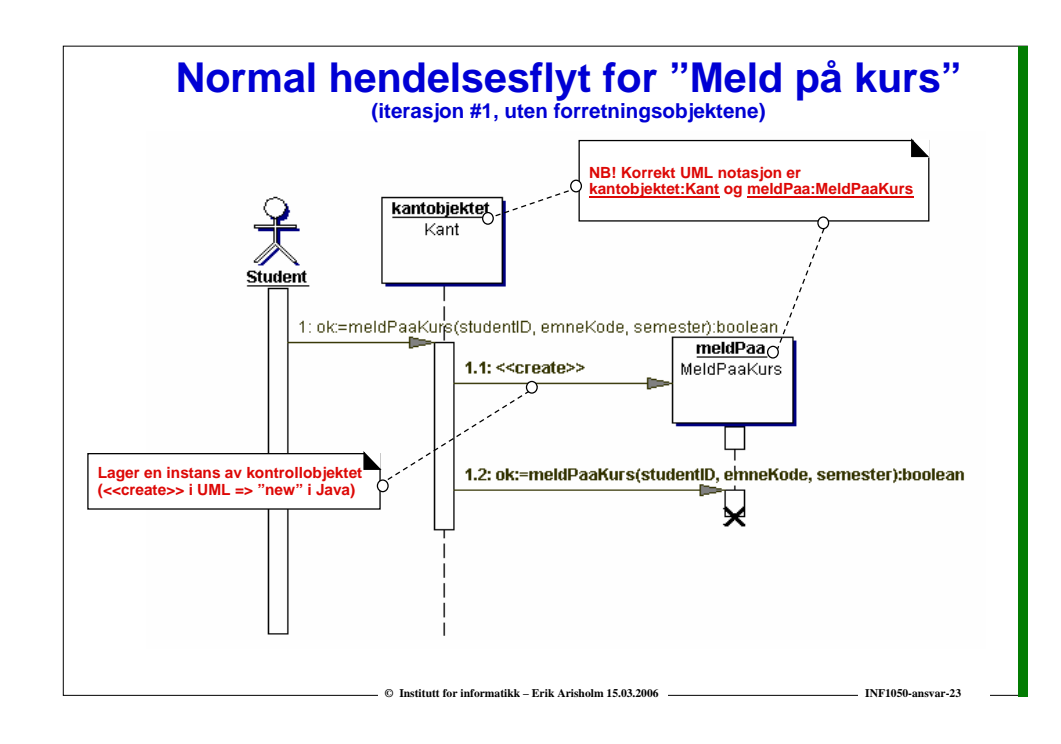

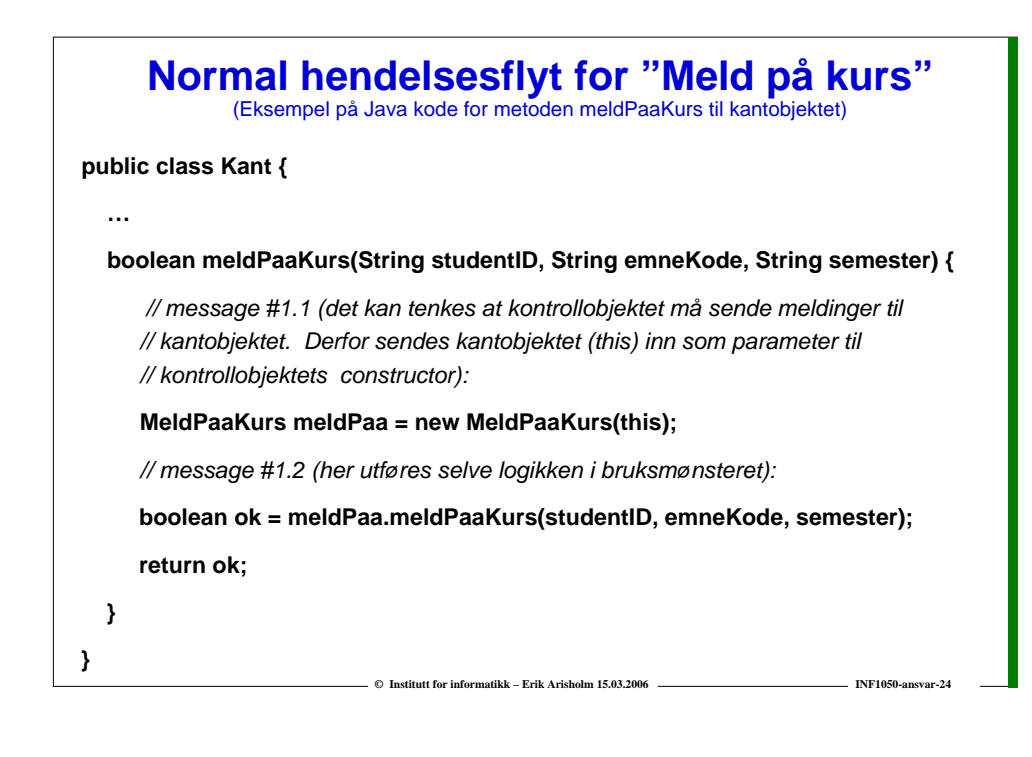

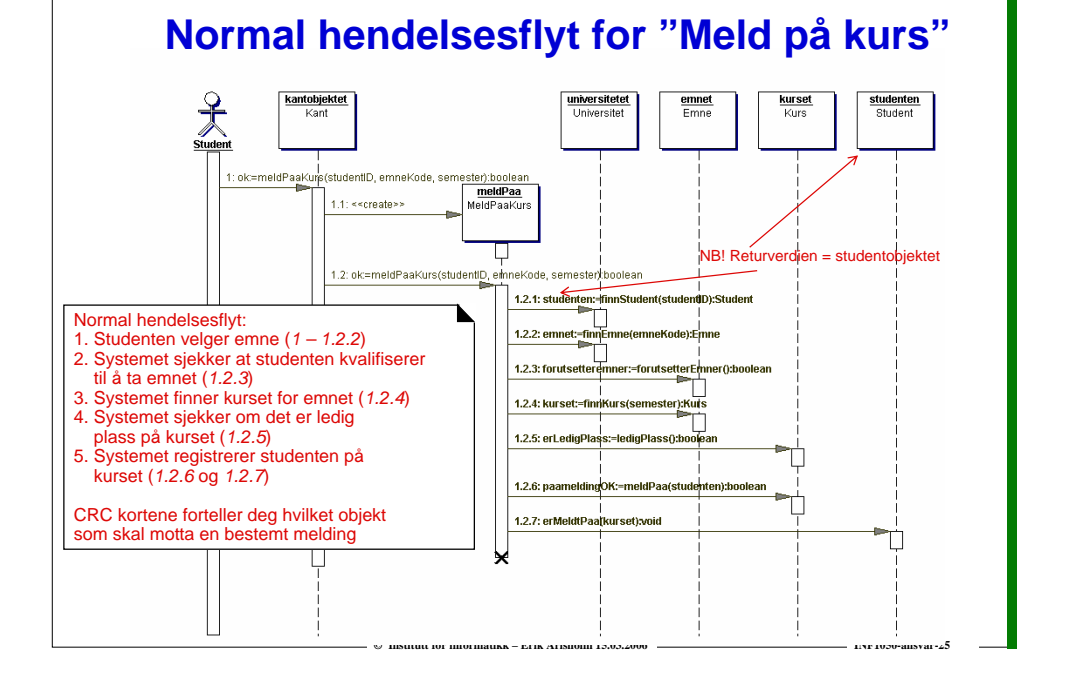

### **Normal hendelsesflyt for "Meld på kurs"**

(Eksempel på Java kode for metoden meldPaaKurs til kontrollobjektet)

**public class MeldPaaKurs {**

**{**

**}**

**}**

**public boolean meldPaaKurs(String studentID, String emneKode, String semester)**

*// antar at objektet "universitetet" er tilgjengelig:*

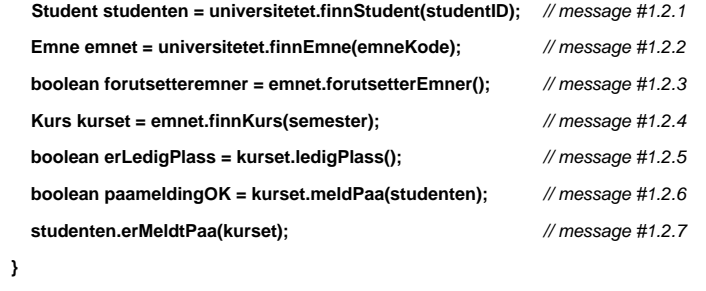

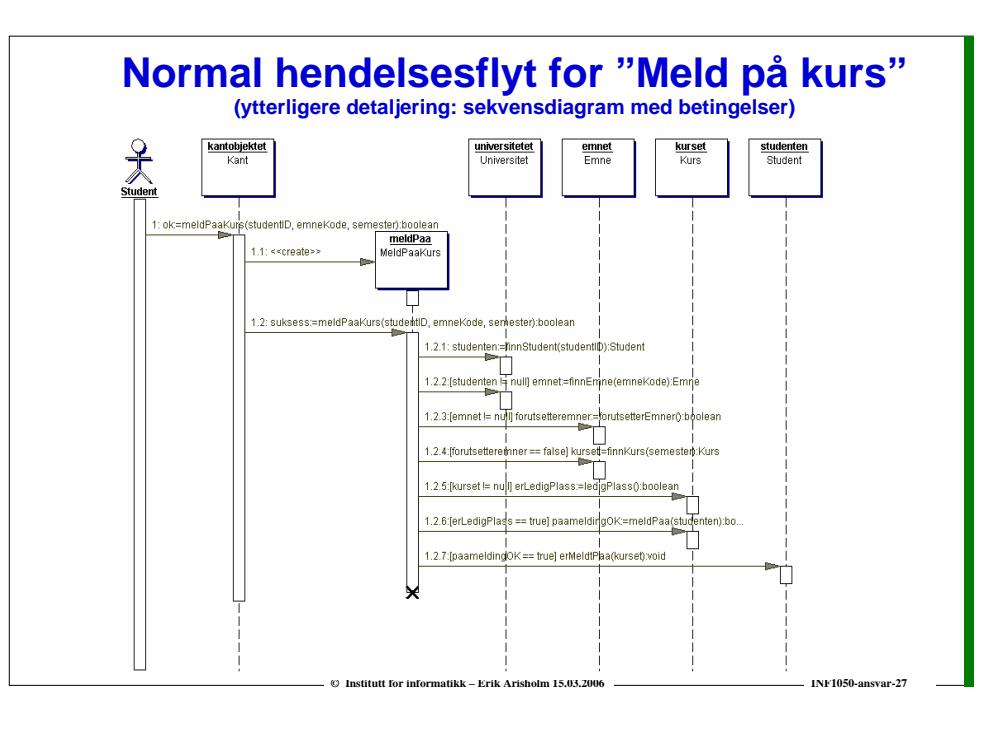

### **Normal hendelsesflyt for "Meld på kurs"**

**© Institutt for informatikk – Erik Arisholm 15.03.2006 INF1050-ansvar-26**

(Eksempel på Java kode for metoden meldPaaKurs fra forrige sekvensdiagram)

#### **public class MeldPaaKurs {**

*// i Inf1050 bruker vi konvensjonen at betingelsene også gjelder de resterende meldinger i sekvensdiagrammet, dvs:*

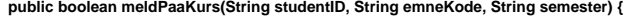

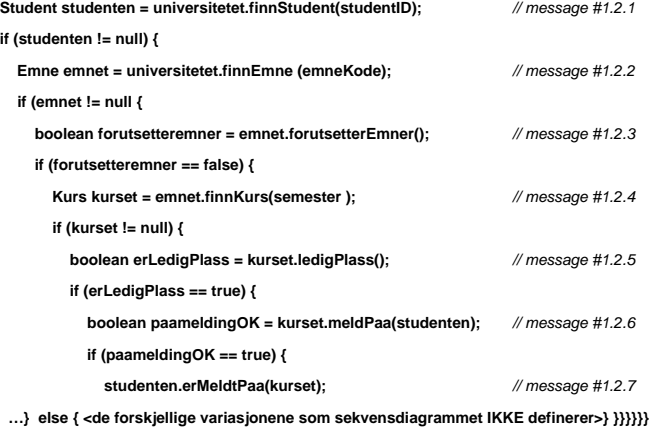

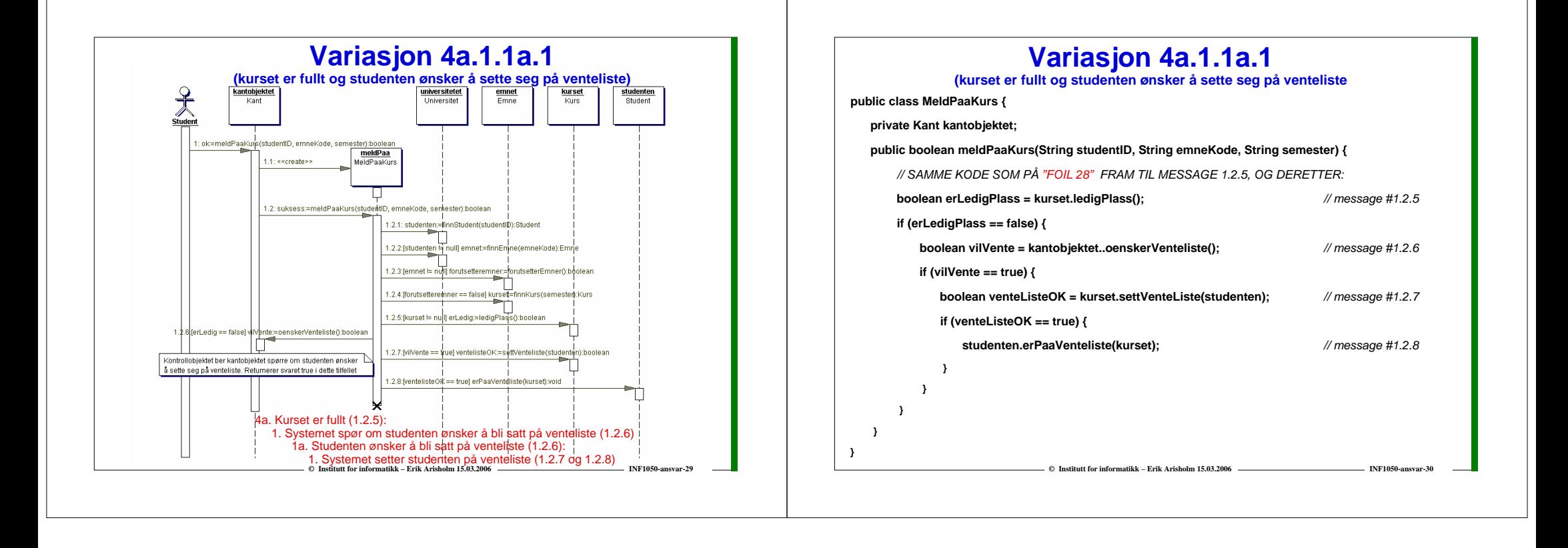